## **Photoshop CS3 Crack Activation Free Download**

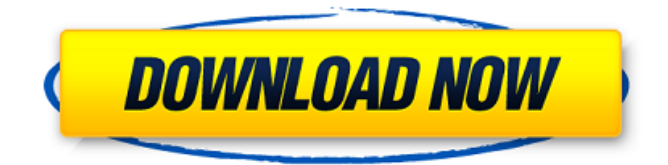

#### **Photoshop CS3 Crack+**

\* \_The Photoshop Toolbox\_ by Scott Kelby is a good place to start if you want to learn the basics of Photoshop. Chapter 2 on this book's DVD makes extensive use of this book's DVD, which you can find on the book's Resources page at `www.Sybex.com/go/photoshop`. \* \_Photoshop CS2 For Dummies\_ by Nick Andrews and Maureen Martin explains all the basics of the various tools, features, functions, and commands in Photoshop. A good place to start for information on features that can be overwhelming to beginners. However, you probably don't want to get your hands dirty with the details of the layers and channels in Photoshop. You can download the trial version of Photoshop from Adobe's Web site (`www.adobe.com`). It includes some examples of the features you can use. To apply a filter, click the Filter Gallery option on the Toolbar and choose the filter you want to use. Photoshop runs on any Windows operating system from Windows 2000 or XP (starting in Windows XP Service Pack 2). It also runs on Mac OS X systems. Image size in Photoshop is expressed in pixels. You can see your Photoshop image size by looking at your layers palette on the Layers panel; Figure 1-3 shows this area. Your image size in pixels is listed in the Width and Height text boxes on the Layers panel. FIGURE 1-3: On the Layers panel, look in the Width and Height boxes on the Layers panel for your image size in pixels. When you open an image in Photoshop, you can enlarge the image by dragging its edges. When you scale up an image, the photo becomes larger. It doesn't lose any quality. In the following steps, you see how to make an image larger: 1. \*\*Open the image you want to resize.\*\* Open the image in Photoshop. To open a photo file directly, choose File⇒Open, and navigate to the file. Figure 1-4 shows a photo opened in Photoshop. Alternatively, you can click and drag the open image file in a dialog box to bring it into Photoshop. If you're resizing a photo, save the image after scaling it up or down. That way, if you want to be able to revert to the original size, you can undo any damage to the image. To drag an image from one location

#### **Photoshop CS3 Serial Key**

Adobe Photoshop Elements is what you need to learn if you want to be professional or simply improve your editing capabilities. But there are lots of features that are not taught in the basic courses. What is Photoshop Elements? Adobe Photoshop is a complex software that even professionals need time to learn and use. But it is also a big step for beginners to start using this software. If you do not have the time to learn Photoshop, do not worry because you can use Photoshop Elements, which is a lesscomplicated version of Photoshop. It is the free version of the software that consists of most of the features of the professional version but in a simpler and easier way to use. It has most of the functions of the professional version including filters, tools, and effects. Adobe Photoshop Elements is a free edition of Photoshop software. But one limitation of Photoshop Elements is that it does not include the latest version of the software that was released in May, 2018. Photoshop Elements 2019 has many of the features that have been released in Photoshop since the May 2018. But it does not include some of the features that you will want to use including the creative cloud and Smart Sharpen. There are lots of free online resources that you can use to learn Photoshop Elements or Photoshop if you do not want to buy it. Features of Photoshop Elements Photoshop Elements is for hobbyists and not professionals. So even if you are just learning Photoshop Elements, you will not be able to edit a professional

quality image as you will be unable to edit a professional-quality image. Another thing that you will not be able to do with Photoshop Elements is create graphic design, multimedia videos, websites or embed plugins like YouTube. But there is a free version of Photoshop Elements that has most of the features that professionals need to edit images. You can use this version for designing websites or create mobile phones and tablets. You can also try out the different plugins in the free version of the program that you may not have tried before. As a beginner, the free version of Photoshop Elements will be adequate to learn the basics of editing images. What Is Photoshop Elements 2019? If you want a program that offers more features or a program that allows you to edit a professional-quality image, you should use Adobe Photoshop, which is a more complex program. Adobe Photoshop 2019 offers a a681f4349e

## **Photoshop CS3 Crack + Activation Free Download Latest**

It was a beautiful afternoon when we went to record. By the way, we talked about the new album on the way home from the studio. We started on a little trip down memory lane, by talking about our history together. We talked about everything that had happened from our first studio experience to the present. We both agreed that the farm was the birthplace of Koto Electric. It was the perfect environment for us to make music. Brian reminded me of the time when we were living there and I informed him that the ceiling was constantly vibrating. He said that he could actually feel it. I have never heard of it being a problem in any of our studio experiences. It was my first time with him that I'd actually heard the vibration, but he was right. The hardwood floor did seem to vibrate. It was unusual for us to really notice some things like that. But this was the beginning of something special. It was about this time that I asked him what his favorite Koto sounds like. Then I asked him the same question. The two of us had an immediate response. We both said the same thing, "The old house". Then we began to talk about it. This started us on our journey back to that wonderful little home. This was the beginning of working together, being aware that we each had a favorite piece of equipment and it was our job to make the best use of it. We decided that we'd bring our two favorite pieces of equipment, the MCI 4140 and Pro76, into that little home and get to work on the new album. We told each other that we'd only have about three hours to complete the mixing/tracking to the deadline that we set for ourselves. We had our two computers, a couple of EQ's and a few compressors, a few equalizers and a compressor/limiter. The Pro76 was on the main stage with the Proclar 75-20 as the main compressor. We turned the Pro76 off, turned the Proclar up full blast, and went to work. I was playing around with different settings when Brian interrupted me and told me that the "old house" had begun to vibrate. I looked at the meter on the Pro76 and noticed that the levels were all flat. I started the manual meter and noticed that the meter was off the scale. The meter was reading from 12 o'clock to 6 o'clock and it was flat. I thought that there was a problem with the Pro76. I switched

### **What's New In Photoshop CS3?**

Q: What to use instead of magic\_quotes\_gpc? I am using a PHP page with a large amount of code from a legacy project. The legacy project was built around the idea of automatic escaping, there is no SQL injection and the code is unable to be easily changed. My plan is to use the HTML Purifier to process the page, ideally with the occasional use of strip tags() to make sure HTML is validated and non-HTML is removed. I am trying to work out how I will go about sanitising the legacy PHP code. I have tried using esc\_html\_e() but this has escaped every character to a straight backslash. I have also tried using addslashes() but this strips all the slashes out. Right now I am simply using: addslashes() on every text field - but I feel like this isn't the best way to go about it. What library or function should I be using to sanitise my code. A: There are tons of "Security by Obscurity" solutions that would make your project more difficult. I suggest you to go for a safe solution. Here's the list of best technologies to secure your application, according to me: Database connection security use PDO with the SQL prepared statements and the auto-commit prepared statement (also known as a parameterized statement) and the BindValue parameter (only if you use the PDO parameterized approach) Use the PDO::quote method to escape the values provided into the SQL statements. This method also escapes the values you pass into the parameter. Don't use the mysql\_real\_escape\_string method to escape the values provided into the SQL statements. This method does not escape the values provided into the parameters. Instead, use PDO::quote for escaping values to be provided into the parameters and bindValue for escaping values to be provided into the SQL statement. Database locking Prevent other threads from accessing your application while you're modifying your data with one of the following approaches: The SQL statement should run in a transaction and a statement lock (in addition to row locks) should be placed on each table, column, and index. Use foreign key constraints to lock tables based on parent/child relationships. Use an idempotent locking technique

# **System Requirements For Photoshop CS3:**

Windows XP 64bit - 32bit - Windows Vista 64bit - Windows 7 64bit - Windows 8 64bit - Windows 10 64bit Intel i5-3570 or AMD equivalent 4 GB of RAM 8 GB of HDD space DirectX 11 HDD space is required, storage or ram may be required Fullscreen widescreen support only. How to install: Download the installer from the link above. Extract the files into the "install" directory. Run "install

<http://babussalam.id/?p=14195> <http://jacobeachcostarica.net/?p=31944> <https://tasisatnovin.com/wp-content/uploads/elvilla.pdf> <https://aurespectdesoi.be/photoshop-cc-2015-version-18-crack-activation-code-license-key-download-x64-latest/> <http://balancin.click/?p=6941> <https://dunstew.com/advert/adobe-photoshop-cs6-torrent-3264bit/> <https://intelligencequotientconsult.com/blog1/advert/adobe-photoshop-cc-2018-version-19-crack-with-serial-number/> <https://pinballsarcadegames.com/advert/photoshop-cc-2019-version-20/> [https://swisshtechnologies.com/adobe-photoshop-2022-version-23-0-2-hacked-activation-free-download-pc](https://swisshtechnologies.com/adobe-photoshop-2022-version-23-0-2-hacked-activation-free-download-pc-windows-2022-new/)[windows-2022-new/](https://swisshtechnologies.com/adobe-photoshop-2022-version-23-0-2-hacked-activation-free-download-pc-windows-2022-new/) <https://www.soleburytwp.org/sites/g/files/vyhlif1221/f/uploads/messenger17summerweb.pdf> <https://4w15.com/adobe-photoshop-cs4-win-mac-updated/> https://likesmeet.com/upload/files/2022/06/kVeJ3KOLjiPT9VOVYm5Z\_30\_6448f7c4b9203289da1c224335cc47ab\_file.pdf <http://pantogo.org/2022/06/30/photoshop-2021-version-22-5-1-for-pc/> [https://www.mountolivetwpnj.org/sites/g/files/vyhlif4736/f/uploads/brochure\\_mount\\_olive\\_10-22.pdf](https://www.mountolivetwpnj.org/sites/g/files/vyhlif4736/f/uploads/brochure_mount_olive_10-22.pdf) <http://jameschangcpa.com/advert/adobe-photoshop-2021-version-22-5-patch-full-version-win-mac/> <https://www.magicalcambodia.com/photoshop-2021-version-22-0-0-keygen-only-license-key-full-free-download/> <http://goodidea.altervista.org/advert/photoshop-2022-crack-keygen-with-serial-number-keygen-3264bit-2022/> <https://basutarcothedi.wixsite.com/buifertairup/post/adobe-photoshop-cs3-crack-mega-free> <https://konnektion.com/advert/photoshop-cc-2015-license-code-keygen-free-download-updated-2022/>

<https://instafede.com/adobe-photoshop-hack-for-pc/>